```
> 
#Hw 11 Hrudai Battini
  read "/Users/hb334/Documents/M11.txt";
  read "/Users/hb334/Documents/M9.txt";
  Help9();
             Orb(f,x,x0,K1,K2), Orb2D(f,x,x0,K) , FP(f,x) , SFP(f,x) , Comp(f,x) 
                                                                                         (1)
> 
#1
  print(SFPe);
  #Reading the code for SFPe, I take the derviative and set the 
  equation equal to x for xn = kxn - 1(1 - xn - 1), will yield a single
  #fixed point, (0,k).
proc(f, x)(2)
   local f1, L, i;
   f1 := diff(f, x);L := [solve(f=x, x)];[seq([L[i], normal(subs(x = L[i], fl))], i = 1...nops(L))]end proc
> 
#2
  Orb(3.1*x*(1-x),x,0.1,1000,1004);
  Orb(3.5*x*(1-x),x,0.1,1000,1004);
  Orb(3.4*x*(1-x),x,0.1,1000,1004);
  Orb(3.45*x*(1-x),x,0.1,1000,1004); #Second Bifurcation point 
  discretly at k = 3.45.
 [0.5580141258, 0.7645665197, 0.5580141258, 0.7645665197, 0.5580141258, 0.7645665197]
 [0.8269407062, 0.5008842111, 0.8749972637, 0.3828196827, 0.8269407062, 0.5008842111]
 [0.8421543994, 0.4519632478, 0.8421543994, 0.4519632478, 0.8421543994, 0.4519632478]
 [0.8525250119, 0.4337551002, 0.8473600659, 0.4462263969, 0.8525239786, 0.4337576135]
                                                                                         (3)
> 
#3
  SFPe(x^(-b)*x,x); #This model does not seem to work. Otherwise it
  has a stable fixed point at 1 if |1-b| <1. 
  SFPe (x*exp(r*((1-x/k))), x); #x=0 when r<0. x=k when |1-r|<1 when
  0<r<2. 
  SFPe(lambda*x*(1+alpha*x)^(-beta),x); #x=(e^ln(l)/b -1)/a when 
  |1/e| < 1 for any constant values lambda, Beta. 
                                 [0, 0], [1, 1-b]]\left[ \begin{bmatrix} 0, e^r \end{bmatrix}, \begin{bmatrix} k, e^0 - r e^0 \end{bmatrix} \right]\left[ [0, \lambda], \left[ \frac{e^{\frac{\ln(\lambda)}{\beta}}-1}{\alpha}, -\frac{\lambda}{\alpha} \frac{e^{\frac{\ln(\lambda)}{\beta}}\right)^{-\beta} \left(\beta e^{\frac{\ln(\lambda)}{\beta}}-e^{\frac{\ln(\lambda)}{\beta}}-\beta \right) \right](4)
> 
#4
  Orbk(2,x,(x[2]+1*x[1])/(1*x[2]+x[1]),[1.1,5.3],1,4);
  Orbk(2,x,(x[2]+1*x[1])/(2*x[2]+x[1]),[1.1,5.3],1000,1003);
  Orbk(2,x,(x[2]+1*x[1])/(3*x[2]+x[1]),[1.1,5.3],1000,1003);
  Orbk(2,x,(x[2]+1*x[1])/(4*x[2]+x[1]),[1.1,5.3],1000,1003);
  Orbk(2,x,(x[2]+2*x[1])/(1*x[2]+x[1]),[1.1,5.3],1000,1003);
```
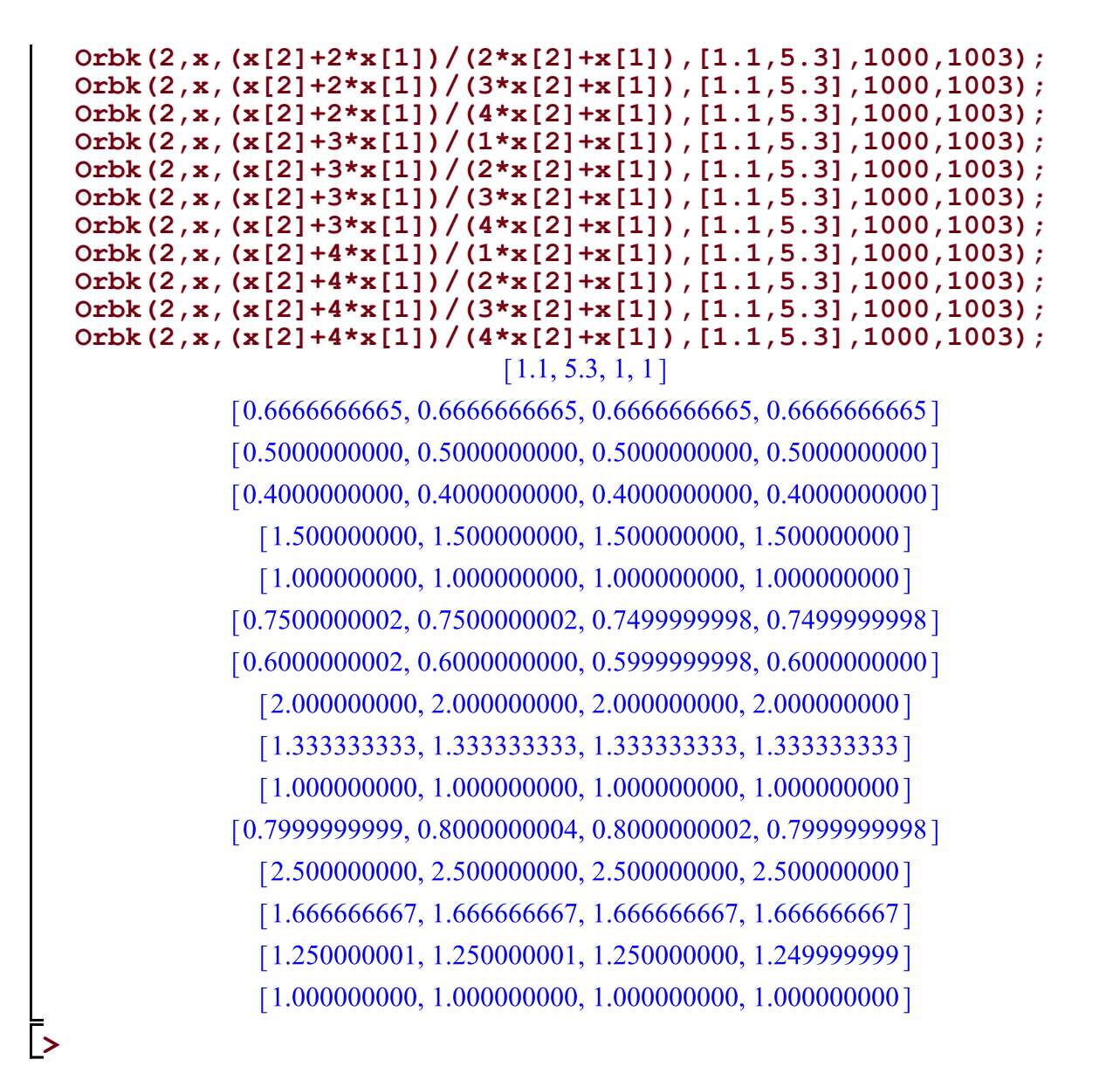

**(5)**

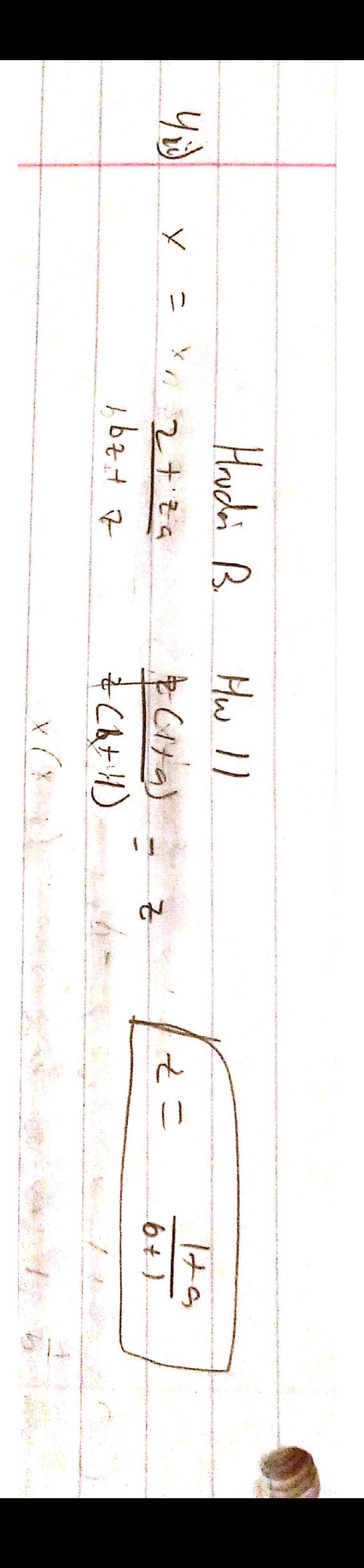